# **FOTOGRAMETRIA DIGITAL COM USO DE ARP's DE BAIXO CUSTO PARA MANEJO DE PRECISÃO DA AGRICULTURA FAMILIAR NA AMAZÔNIA**

*Abib Alexandre de Araújo 1 , Karla da Silva Rocha <sup>2</sup> , Evandro Orfanó Figueiredo <sup>3</sup>*

<sup>1</sup> Instituto Federal do Acre - IFAC, Campus Rio Branco Avançado Baixada do Sol, abib.araujo@ifac.edu.br; <sup>2</sup> Universidade Federal do Acre – UFAC, Laboratório de Geoprocessamento – LAGEOP/UFAC, karla.rocha@ufac.br; <sup>3</sup> Empresa Brasileira de Pesquisa Agropecuária – EMBRAPA/AC, evandro.figueiredo@embrapa.br

# **RESUMO**

# **1. INTRODUÇÃO**

*O gerenciamento da propriedade rural tem se tornado objeto de muitos estudos na área de administração rural, economia, manejo de solos e sensoriamento remoto. A necessidade por conhecimento sobre as características biofísicas tem dificultado a tomada de decisão por parte do agricultor familiar. Neste sentido, este estudo teve como objetivo utilizar fotogrametria digital com uso de ARP's a fim de realizar levantamento de informações sobre uso e cobertura da terra que possibilitassem a gestão integrada da propriedade. A pesquisa foi realizada em 10 propriedades rurais familiares, localizadas no projeto de assentamento Geraldo Fleming Estado do Acre. As ortofotos de altíssima resolução espacial permitiram a obtenção de modelo digital de superfície, modelo digital do terreno, curvas de nível e nuvem de pontos de alta resolução. Isto permitiu avaliar as características biofísicas considerando as características individuais de cada propriedade.*

*Palavras-chave — Agricultura de precisão, uso de drones, agricultura familiar*

# *ABSTRACT*

*Rural property management has become the object of many studies in the field of rural administration, economics, soil management and remote sensing. The need for knowledge about the biophysical characteristics has made it difficult for the family farmer to make a decision. In this sense, this project aimed to use digital photogrammetry with the use of ARP's to collect information on land use and land cover that would enable the integrated management of the property. The research was carried out in 10 family farms, located in the Geraldo Fleming settlement projects in the state of Acre. The very high spatial resolution orthophotos allowed the acquisition of a digital surface model, a digital model of the terrain, contour lines and a high point cloud. This allowed to evaluate the biophysical characteristics considering the individual characteristics of each property.*

*Key words — Precision agriculture, use of drones, family farming.*

As geotecnologias englobam diversos sistemas e técnicas para o tratamento da informação espacial. Através delas é possível a visualização e análise das informações em forma de mapas, relatórios e tabelas a partir da coleta, processamento, análise e disponibilização de informação com uma referência geográfica [1]. Entre estas técnicas podemos citar a fotogrametria com uso de Aeronaves Remotamente Pilotadas – ARP's, também conhecidas como Drones, os Sistemas de Informação geográfica - SIG e o Sensoriamento Remoto - SR. Atualmente estas tecnologias tem sido utilizadas em várias áreas do conhecimento [2].

No tocante a agricultura familiar, estas técnicas requererem imagens com alta resolução espacial e temporal, tornando a aquisição de informação mais difícil e com custo elevado, tanto por imagens de satélite quanto por dados aéreos convencionais. Assim, nesta pesquisa optou-se pelo uso de aeronaves remotamente tripuladas equipada com GPS e câmera digital como uma técnica para a coleta de dados. Vários estudos examinaram o uso de aeronaves convencionais ou sistema de satélite para coletar imagens a nível de propriedade rural [3]. Porém, todos mostram capacidade limitada de fornecer imagens precisas e simultâneas no mapeamento de uso e cobertura da terra, monitoramento de safras, recursos hídricos, etc.

A capacidade de obter imagens a uma altitude relativamente baixa (por exemplo, 200-640 m acima do solo), permite que as ARP's adquiram imagens sem interferências atmosféricas, como a cobertura de nuvens, que costumam afetar alguns sistemas de sensoriamento remoto opticos. Condições atmosféricas como neblina podem afetar os sistemas remotamente tripulados, porém em menor grau do que outras plataformas que podem ter alturas de aquisição de 10 a 100 quilômetros acima da superfície da terra [4]. Outra grande vantagem de um sistema de imagens aéreas baseado em ARP's é a capacidade de se obter imagens quase simultaneamente e sem a necessidade de pistas de decolagem e aterrissagem [5]. Segundo Monzane (2008), a aplicação das geotecnologias são as mais diversas e destaque tem sido dando para a agricultura de precisão. As imagens fotogramétricas obtidas por meio de ARP's apresentam um grande potencial tecnológico que pode ser utilizado no monitoramento de atividades agrícolas e microzoneamentos de propriedades familiares. O baixo custo desses produtos e a grande flexibilidade de diagnose de acordo com o momento mais conveniente, possibilita levar a tecnologia de precisão até o agricultor familiar. Conhecer e gerenciar a propriedade rural, com informações de alta densidade geográfica, permitem o produtor familiar obter uma visão espacial de sua área, sendo capaz de transforma numa importante ferramenta de tomada de decisão. Neste sentido, este trabalho teve como objetivo fazer uso da fotogrametria digital com uso de ARPs de baixo custo para levantamento de informações que permitissem considerar aspectos ambientais e socioeconômicos de cada propriedade para auxiliar no planejamento customizado da propriedade rural familiar.

# **2. MATERIAL E MÉTODOS**

# **2.1 Área de Estudo**

A pesquisa foi realizada em 10 propriedades familiares da zona rural do município de Rio Branco, pertencentes ao Pólo Agroflorestal GeraldoFleming (Figura 1). A área imageada pelo drone, foi de 439,98 hectares, sendo superior a área do projeto apresentada no Zoneamento Ecológico-Econômico do Estado Acre [6], que é de 300,58 hectares.

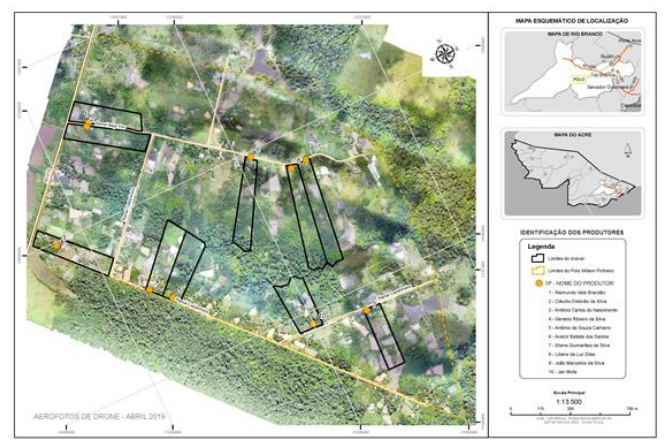

Figura 1. Localizacao das propriedades familires mapeadas.

# **2.2 Imageamento com Aeronave Remotamente Pilotada (ARP/Drone)**

O primeiro passo foi realizar o imageamento com uso de ARP/Drone. O sobrevoo foi realizado em dezembro de 2018. O equipamento utilizado possuia sensores eletrônicos de bússola, acelerômetro com controladora eletrônica de velocidade, giroscópio de seis eixos e sistema GNSS (GPS e Glonass) de alta sensibilidade. Equipado com câmera RGB Sony EXMOR de 12,4 megapixel de 20 mm (formato equivalente 35 mm) acoplada a um gimbal de três eixos para estabilização eletrônica (DJI 2015). Planos de voos semiautônomos, permitiram a aquisição de dados com menor custo. Os dados foram processados com pontos de controle (GCP) apropriados com GNSS L2 de 220 canais e tempo de apropriação de 5 horas para base e 30 minutos para o hover, com precisão de final de 8 mm em X, 10 mm em Y e 20 mm em Z. A estação de solo utilizada, possui frequência de 2.400 GHz e equipada com a tecnologia Lightbridge o que permitiu voos sem interferência de até 3.500 metros de distância horizontal. Para operação da estação de solo foi utilizado um tablet com processador Octa Core, com 16 Gb e sistema operacional Android e um iPad mini 4 [7]. Para a execução do plano de voo na estação solo, utilizou-se o aplicativo Litchi.

#### **2.3 Planos de voo**

Para os cálculos dos parâmetros do voo semiautônomo foram consideradas câmera em posição Nadir com velocidade máxima de 13 metros por segundo; 6,317 mm para a largura horizontal do sensor (Sw); 3,651 mm para o comprimento focal (Fr), e 4000 pixels para a largura da imagem (imW) [7]. A aeronave também foi configurada para ganhos de pitch (rotação em relação ao eixo vertical), roll (rotação em relação ao eixo da frente) e yaw (rotação lateral), conforme [7]. O objetivo foi simplificar o processo de ortorretificação. Vale ressaltar que o plano de voo foi realizado em software de SIG, posteriormente convertidos para arquivo Excel formato CSV e, finalmente, enviado por rádio comunicador para central de processamento da Aeronave.

#### **2.4 Pontos de controle (Ground Control Points - GCP)**

Os pontos de controle são objetos, características ou alvos facilmente identificados nas imagens aéreas [8,9] e que, posteriormente, são referenciados com um sistema de coordenadas no solo, por meio de receptor GNSS. Quanto maior a precisão desejada nas medidas da fotogrametria, maiores também serão os cuidados na adequada seleção dos locais de posicionamento dos GCPs e mais extenso será o tempo de apropriação das coordenadas geográficas dos pontos de controle. Os pontos de controle desse trabalho foram 3 alvos de 1 metro quadrado distribuídos no terreno de cada propriedade rural, de maneira a formar um triângulo, sendo que a maior parte da área do imóvel se encontrava no interior desse triângulo [10]. Os três alvos foram marcados com GNSS L2 e 20 minutos para fixação da coordenada. Posteriormente, foram pós-processados no datum vertical (EGM92) e datum horizontal World Geodetic System 84 (WGS84). A diferença entre os data verticais Earth Gravitational Model 96 (EGM96) e Imbituba foi extraída no processamento do software PIX4D Mapper. O modelo de projeção será Universal Transverse Mercator (UTM 19S) e a base de referência foi a estação RIOB 93911 da Rede Brasileira de Monitoramento Contínuo dos Sistemas GNSS.

#### **2.5 Microzoneamento da Propriedade**

Após o processamento da ortofoto e do modelo digital de superfície, foram realizadas as etapas de zoneamento em escala de alta resolução 5cm/pixel. O zoneamento resultou nos seguintes mapas temáticos: mapa de relevo e curvas de nível; mapa de uso do solo (culturas anuais, perenes, agrossilvipastorial, pastagens e floresta); mapa de infraestrutura produtiva; mapa de hidrografia; mapa de inventário (de copa) de árvores dominantes; mapa de potencial produtivo, e Ortofoto para atualização do Google Earth. Todos os mapas foram produzidos em ambiente SIG e subsidiarão a matriz de sugestões e recomendações customizadas para a propriedade.

# **2. RESULTADOS E DISCUSSÃO**

A interpretação das imagens mostra uma intensa ocupação dos lotes. Isto indica uma forte especulação imobiliária, já relatada em distintos momentos pela imprensa local, o que pode ser verificado numa rápida busca pelos sites de venda na internet. Os polígonos com as edificações chegam a ter tamanho inferior a 0,5 hectare, sem indícios de uso produtivo. As Figuras 2a e 2b mostram um dos lotes mapeados no projeto de assentamento Geraldo Fleming com características de especulação imobiliária, onde se observa um píer de pesca, quadra de areia de vôlei e ausência de culturas agrícolas, florestais e pecuária. Ao todo foram identificados pelo algoritmo Geobia, 198 conjuntos de construções.

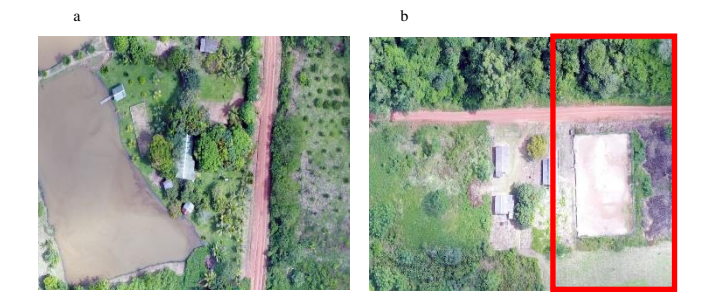

**Figuras 2.** a) Especulação imobiliária para fins residenciais e recreativos; b) Pequeno lote de terra com apenas  $910 \text{ m}^2$  e ainda subdividido para duas residências, Rio Branco, PA Geraldo Fleming, 2019.

O emprego do termo conjunto de construções se dá em função de em apenas um polígono se identifica obras isoladas instaladas, chegando a ocorrer até seis edificações em uma mesma propriedade, apontando existir mais de uma família vivendo no local. Portanto, partindo do princípio que o pólo foi criado visando fixação do produtor no campo e que as atividades ali desenvolvidas tinham como objetivo se transformar em uma alternativa de desenvolvimento sustentável, mitigando os problemas de ordem social e ambiental na região próxima aos principais centros urbanos, o que se observou foi uma intensa mudança dos objetivos originais. Isso dificulta qualquer procedimento relacionado ao planejamento de atividades produtivas sustentável para a área, uma vez que a mesma já apresenta características urbanas. Apesar disso, é relevante conhecer a situação de uso e cobertura da terra para tentar elaborar políticas públicas para propor a correção de rumo, visto que as intepretações também mostraram que ainda existe assentados com

significativa produção hortigranjeira com a presença de estufas e lavouras como pode ser observado nos mapas de uso da terra.

# **2.1. Uso e cobertura da terra do PA Geraldo Fleming**

A dinâmica do uso e cobertura da terra tem relevância no entendimento dos processos que envolvem a ocupação e consolidação do território na região amazônica. Estas informações permitiram conhecer e gerenciar a propriedade rural, levando o produtor familiar a obter uma visão espacial de sua área. As informações obtidas se transformaram numa importante ferramenta de decisão para o produtor familiar, visto que foi possível obter um conjunto de informações referentes aos processos de ocupação e transformações de cada propriedade. A Figura 3, é um exemplo do mapeamento de uso e cobertura da terra realizado em uma das 10 propriedades do PA Geraldo Fleming com uso de ARP's.

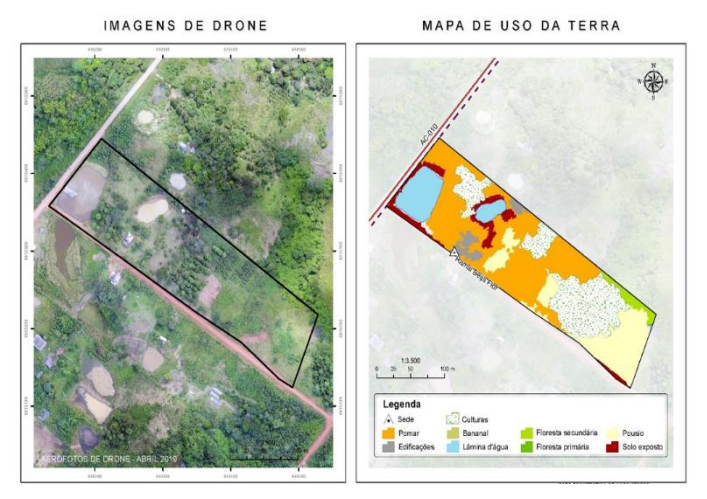

**Figura 3.** Uso e Cobertura da Terra em uma das 10 propriedades do PA Geraldo Fleming utilizada neste estudo.

# **2.2. Classes de Uso e cobertura da terra**

*Florestas primária e secundária – Foi* observado aproximadamente 115 hectares de florestas primária e secundária. Destes 115 hectares, foi possível identificar áreas de floresta em estágio avançado de sucessão, em 30 fragmentos que oscilam entre 100 m<sup>2</sup> a 70 hectares, perfazendo um total de aproximadamente, (28,7%) do projeto. Quanto a floresta secundária em fase inicial e intermediária de sucessão foi identificado pelo algoritmo, 38 fragmentos, correspondendo a aproximadamente 26,31 hectares, ou seja, aproximadamente (6,6%) da área do projeto.

*Pousio* – Foi observado 434 polígonos nesta classe de uso da terra, aproximadamente 160,64 hectares (40,1%) sem nenhuma utilização produtiva. Sendo observado uma forte ocupação do solo por plantas invasoras (assa-peixe, capim

navalha, sororoca etc.) ou pastagens degradadas em fase inicial de regeneração florestal. Assim, uma prática acessível para os produtores rurais do pólo seria realizar a substituição do pousio natural pelo pousio com leguminosa, incorporando com isso matéria orgânica e nutrientes no solo. O pousio é uma técnica agronômica que consiste no descanso intencional do terreno por um determinado período, como forma de devolver a vitalidade da terra e evitar queda na produtividade.

*Recursos hídricos* - O que mais desperta a atenção ao analisar a ortofoto foi o grande número de represas. No total, foram mapeados 180 açudes com tamanho oscilando entre 101 a 15181 m<sup>2</sup> , em que a lâmina de água total fica entorno de 8% da área total. Esse percentual pode ser considerado alto para o padrão de uso na Amazônia, visto que em média esse valor é de 0,5% quando se compara com uma propriedade modal com atividade de pecuária na região. Os principais problemas de modelo de uso é o forte impacto local na interrupção de cursos hídricos e na forte movimentação de solo para escavar e construir as barragens, o que reflete diretamente na maior área de solo exposto, cerca de 160.000 m<sup>2</sup>, sem nenhuma cobertura vegetal, tornando o solo altamente susceptível a erosão.

*Área produtiva* – As áreas de uso produtivo diagnosticados nas ortofotos, para a data analisada, foi de 147,3780 hectares (36,8%), divididos em: 2,9545 ha de pastagens manejadas e com animais; 17,0465 ha de lavouras de milho, feijão e mandioca; 18,3302 ha de lavoura de banana; 75,4001 ha de quintais agroflorestais com coqueiros, mangueiras, açaí de touceira, buriti, citrus, ouricuri, pupunha, dentre outras espécies. Também foi considerado como área produtiva os 33,6467 ha de lâmina d'água, utilizada para piscicultura. Uma importante atividade econômica e que na análise das imagens aparece como área edificada, é o emprego de estufas para produção de hortaliças. Das centenas de posses de assentamento e seus fragmentos imobiliários, foi possível localizar 24 lotes que usam estufas e praticam uma agricultura mais tecnificada e com irrigação, totalizando 190 estufas. Nestes lotes se observam um arranjo da infraestrutura voltada para produção e, provavelmente, em algumas dessas posses houve e reconcentração de terra, podendo em excepcional situação chegar a 10 hectares.

# **3. CONCLUSÕES**

O planejamento rural pelo microzoneamento da pequena propriedade rural familiar deve considerar aspectos produtivos e ambientais. Isto, possibilita tratar de forma customizada a capacidade produtiva de cada área. Antes a imprecisão na localização e mapeamento do uso e cobertura da terra a nivel de propriedade familiar não permitia a aplicação de práticas rurais de modo a otimizar os recursos existente e a capacidade de mão de obra de cada família. Os ARP's atualmente são equipados com vários sensores que permitem obter com alto grau de precisão de ortofotos e

nuvem de pontos, permitindo o mapeamento de até 100 hectares a cada 15 minutos. Portanto, consiste num equipamento de custo relativamente baixo e adequado para a realidade Amazônica, onde nem sempre existem condições adequadas de decolagem e pouso para operação de ARP's de asa fixa [8]. No tocante ao uso e cobertura das terras, verificou-se que em praticamente todas as áreas dos assentamentos são praticadas algumas atividades agrícolas, seja com cultivos agrícolas ou criação de animais. Atividades de uso mais intensivo do solo identificadas foram os cultivos anuais.

# **5. REFERÊNCIAS**

[1] SILVA, J. X.; ZAIDAN, R. T. (2004). Geoprocessamento e Análise ambiental: aplicações, Rio de Janeiro: Bertrand Brasil.

[2] ABDON, M. M.; LUCIANO, A. C. S.; SILVA, J. S. V.; OLIVEIRA, M. S. (2009). Classificação de pastagens degradadas nos municípios de Corguinho e Rio Negro, MS, utilizando fusão de imagens CBERS. Geografia, Rio Claro, v. 34, p. 709-720.

[3] LIM, H. S., MATJAFRI, M. Z., ABDULLAH, K., WONG, C. J., & MOHD. S. (2009). Regional land cover/use classification in Malaysia based on conventional digital camera imageries. Big Sky, Montana, USA.

[4] TAN, K. C., LIN, H. S., MATAFRI, M. Z., & ABDULLAH, K. (2009). Landsat data to evaluate urban expansion and determine land use/ land cover changes in Penang Island, Malaysia. Journal of Environmental Earth Sciences, 1866-6299.

[5] MONZANE, M. R. G. (2008). O Uso de geotecnologias na gestão agrícola: um estudo aplicado ao processo de inspeção na citricultura.

[6] ZEE. (2011). GOVERNO DO ESTADO DO ACRE. Programa Estadual de Zoneamento Ecológico -Econômico do Estado do Acre. Rio Branco: SEMA, v. II.

[7] FIGUEIREDO, E.O.; D´OLIVEIRA, M.V.N.; FIGUEIREDO, S.M.M. (2016). Uso de Aeronaves Remotamente Pilotadas (ARP) no Planejamento Florestal. In: SIMBRAS. 5th International Conference on Sustainable Agriculture: Ciência, Tecnologia e Inovação para o Desenvolvimento Sustentável das Novas Fronteiras Agrícolas. Sinop, Mato Grosso: Universidade Federal do Mato Grosso, Campus Sinop, 79-81p.

[8] BETHEL, J.S.; MCGLONE, J.C.; MIKHAIL, E.M. (2001). Introduction to Modern Photogrammetry, John Wiley& Sons, Inc., New York, 477 p.

[9] GROETELAARS, N.J.; AMORIM, A.L. (2004). Levantamento Fotogramétrico Digital da Capela de Nossa Senhora da Escada. In: Proceedings of the 8th Iberoamerican Congress of Digital Graphics, Porte Alegre–Brasil, (SIGRADI).

[10] PIX4D. (2015) How Pix4Dmapper calculates the Volume. Disponível em: <https://support.pix4d.com/hc/enus/articles/202559239-How-Pix4Dmapper-calculates-the-Volume. Acesso em: 13 outubro 2022.